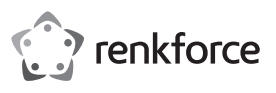

# **Instrukcja użytkowania Przełącznik 8-portowy gigabitowy do szyny montażowej Nr zamówienia 1668008**

### **Użytkowanie zgodne z przeznaczeniem**

Przełącznik gigabitowy służy do przewodowego podłączania komputerów lub innych kompatybilnych urządzeń. Przy czym dostępnych jest 8 złączy ze skrętką 2-żyłową (RJ45).

Montaż odbywa się na dostępnej w handlu szynie montażowej DIN zgodnej z normą EN 55022.

Jest on przeznaczony tylko do użytku w zamkniętych pomieszczeniach. Korzystanie z urządzenia na wolnym powietrzu nie jest dozwolone. Należy bezwarunkowo unikać kontaktu z wilgocią, np. w łazience itp. Ze względów bezpieczeństwa oraz certyfikacji nie można w żaden sposób przebudowywać lub zmieniać urządzenia. W przypadku korzystania z produktu w celach innych niż opisane, produkt może zostać uszkodzony. Niewłaściwe użytkowanie może ponadto spowodować zagrożenia, takie jak zwarcia, oparzenia, porażenie prądem, itp. Dokładnie przeczytać instrukcję obsługi i zachować ją do późniejszego wykorzystania. Produkt można przekazywać osobom trzecim wyłącznie z załączoną instrukcją obsługi.

Produkt jest zgodny z obowiązującymi wymogami krajowymi i europejskimi. Wszystkie nazwy firm i produktów są znakami towarowymi ich właścicieli. Wszelkie prawa zastrzeżone.

## **Zakres dostawy**

- Przełącznik sieciowy
- Instrukcja producenta (w języku angielskim)
- Instrukcja użytkowania

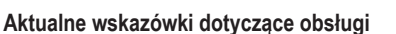

Pobrać instrukcję obsługi ze strony www.conrad.com/downloads i zeskanować kod QR. Postępować zgodnie ze wskazówkami ze strony internetowej.

## **Objaśnienie symboli**

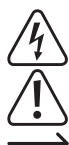

Symbol trójkąta z błyskawicą stosowany jest przy zagrożeniu dla zdrowia, np. w razie zagrożenia porażenia prądem elektrycznym.

Symbol trójkąta z wykrzyknikiem wskazuje na ważne informacje w niniejszej instrukcji obsługi, które należy bezwzględnie przestrzegać.

Symbol strzałki występuje przy szczególnych poradach i wskazówkach dotyczących obsługi.

#### **Wskazówki dotyczące bezpieczeństwa użytkowania**

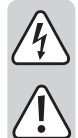

**Dokładnie przeczytać instrukcję obsługi i przestrzegać zawartych w niej wskazówek dotyczących bezpieczeństwa. Nie ponosimy żadnej odpowiedzialności za obrażenia oraz szkody spowodowane nieprzestrzeganiem wskazówek bezpieczeństwa i informacji zawartych w niniejszej instrukcji obsługi. Ponadto w takich przypadkach użytkownik traci swoje prawa gwarancyjne.**

- Produkt nie jest zabawką. Należy trzymać go poza zasięgiem dzieci i zwierząt.
- Dopilnować, aby materiały opakowaniowe nie zostały pozostawione bez nadzoru. Dzieci mogą się zacząć nimi bawić, co jest niebezpieczne.
- Chronić produkt przed ekstremalnymi temperaturami, bezpośrednim światłem słonecznym, silnymi wibracjami, wysoką wilgotnością, wilgocią, palnymi gazami, oparami i rozpuszczalnikami.
- Nie narażać produktu na obciążenia mechaniczne.
- Jeśli bezpieczna praca nie jest dłużej możliwa, należy przerwać użytkowanie i zabezpieczyć produkt przed ponownym użyciem. Bezpieczna praca nie jest możliwa, jeśli produkt:
	- został uszkodzony,
- nie działa prawidłowo,
- był przechowywany przez dłuższy okres w niekorzystnych warunkach lub
- został nadmiernie obciążony podczas transportu.
- Z produktem należy obchodzić się ostrożnie. Wstrząsy, uderzenia lub upuszczenie produktu spowodują jego uszkodzenie.
- Należy również wziąć pod uwagę instrukcje obsługi innych narzędzi, do których podłączone jest urządzenie.
- Zasilanie elektryczne odbywa się nadmiarowo za pomocą dwóch oddzielnych wejść; niezbędne są tu dwa zewnętrzne zasilacze sieciowe (nie znajdują się w zakresie dostawy), które będą w stanie zapewnić stabilne napięcie stałe każdorazowo 12–48 V/DC.
- Jeśli istnieją wątpliwości w kwestii obsługi, bezpieczeństwa lub podłączania produktu, należy zwrócić się do wykwalifikowanego fachowca.
- Prace konserwacyjne, regulacja i naprawa mogą być przeprowadzane wyłącznie przez eksperta w specjalistycznym zakładzie.
- Jeśli pojawią się jakiekolwiek pytania, na które nie ma odpowiedzi w niniejszej instrukcji, prosimy o kontakt z naszym biurem obsługi klienta lub z innym specjalistą.

# **Montaż i łączenie**

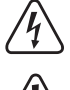

Jeśli przełącznik gigabitowy został zamontowany w szafie sterowniczej, w której występują niebezpieczne napięcia, nie należy samodzielnie wykonywać podłączania i montażu, ale prace te należy zlecić wykwalifikowanemu elektrykowi, który dobrze zna przepisy oraz środki bezpieczeństwa.

W przeciwnym razie istnieje niebezpieczeństwo dla życia na skutek porażenia prądem!

Wykonywać podłączanie oraz montaż przełącznika gigabitowego wyłącznie w stanie bez napięcia.

• Na odwrotnej stronie przełącznika gigabitowego znajdują się 6-biegunowe zaciski śrubowe, do których należy podłączyć zasilanie elektryczne; nadal znajduje się tam wyjście alarmowe.

Zasilanie elektryczne przełącznika gigabitowego odbywa się nadmiarowo. Oznacza to, że jeśli jedno z dwóch zasileń elektrycznych ulegnie awarii, automatycznie wyłączy się bez przerywania działania drugiego.

Jeśli nie chcemy podłączać drugiego oddzielnego zasilania elektrycznego, do eksploatacji wystarczy oczywiście również tylko jedno.

Zaciski przyłączeniowe "PW1": Należy tu podłączyć pierwsze zewnętrzne zasilanie elektryczne. Musi ono dostarczać stabilne napięcie stałe 12–48 V/DC oraz prąd 1 A. Uważać na zachowanie prawidłowej biegunowości (plus/+ i minus/-).

Zaciski przyłączeniowe "PW2": Jeśli jest dostępne, należy podłączyć drugie zewnętrzne zasilanie elektryczne. Musi ono dostarczać stabilne napięcie stałe 12–48 V/DC oraz prąd 1 A. Uważać na zachowanie prawidłowej biegunowości (plus/+ i minus/-).

Zaciski przyłączeniowe "Alm": Obydwa zaciski śrubowe należy podłączyć bezpotencjałowo do wewnętrznego przekaźnika. Połączenie zostanie zamknięte, gdy przełącznik gigabitowy uruchomi alarm (np. w przypadku awarii jednego z dwóch zasilań elektrycznych lub przerwania jednego z ośmiu połączeń sieciowych).

Przycisk przekaźnika może być obciążony maksymalnie napięciem 24 V/DC oraz prądem 1 A.

**Podłączenie uziemienia:** Styk śrubowy oznaczony symbolem uziemienia (obok 6 zacisków śrubowych) służy do podłączenia do uziemienia. Należy podłączyć go do uziemienia szafy rozdzielczej, do której został wmontowany przełącznik sieciowy.

Przełącznik DIP dla funkcji alarmu: Jeśli przełącznik DIP "power" (przełącznik 9) został ustawiony w pozycji "ON", następuje aktywowanie przekaźnika wyjścia alarmowego, gdy nastąpi awaria jednego z dwóch zasilań elektrycznych. W celu zapewnienia prawidłowego działania tej funkcji należy oczywiście podłączyć do przełącznika sieciowego dwa zasilania elektryczne.

Przełączniki DIP "1" do "8" odnoszą się do 8 portów sieciowych na przedniej stronie. Jeśli aktualny przełącznik DIP został ustawiony w pozycji "ON", następuje aktywowanie przekaźnika wyjścia alarmowego, gdy zostanie przerwane przynależne połączenie sieciowe (np. wyjęcie wtyczki sieciowej).

- Należy ustawiać aktualny przełącznik wyłącznie w pozycji "ON", gdy faktycznie używany jest przynależny port sieciowy, bo w przeciwnym razie dojdzie do trwałego aktywowania przekaźnika dla wyjścia alarmowego.
- Po wykonaniu wszystkich podłączeń i ustawień należy zamontować przełącznik gigabitowy na szynie montażowej i go tam zatrzasnąć.

Szyna montażowa DIN musi być zgodna z normą EN 55022 (całkowita szerokość 3,5 cm, całkowita wysokość 0,75 cm). Nie wolno montować przełącznika gigabitowego na innych szynach montażowych!

• Podłączyć gniazda RJ45 za pomocą odpowiedniego kabla sieciowego do dostępnych urządzeń lub komputerów. Każdy z 8 portów sieciowych obsługuje funkcję Auto-Uplink, tzn. do podłączenia kilku przełączników sieciowych nie są potrzebne drogie kable Crosslink.

Wszystkie przewody należy układać w taki sposób, aby nie były pozaginane lub zmiażdżone.

Zalecamy oznakowanie kabli sieciowych za pomocą odpowiednich naklejek lub innych środków pomocniczych, aby w razie awarii było jasne, które połączenia należy poddać kontroli.

- Należy podłączyć zasilanie elektryczne.
- Jeśli aktualne zasilanie elektryczne działa prawidłowo, świecą się zielone kontrolki LED "PWR1" oraz "2". Jeśli jedno z dwóch zasileń elektrycznych uległo awarii lub zostało wykryte przerwanie jednego z portów sieciowych, świeci się czerwona kontrolka "Alm"

W tym celu należy oczywiście prawidłowo ustawić odpowiedni przełącznik DIP, patrz wyżej.

Kontrolki LED znajdujące się w gniazdach RJ45 wskazują stan połączenia LINK (jeśli połączenie sieciowe działa prawidłowo, na stałe świeci się zielona kontrolka LED) lub dostępnej transmisji danych (zielona kontrolka LED miga); żółta kontrolka LED świeci przy prędkości połączenia 1000 Mbit/s (żółta kontrolka LED gaśnie przy prędkości 10/100 Mbit/s).

#### **Utrzymanie w należytym stanie i czyszczenie**

- Przed każdym czyszczeniem odłączyć produkt od zasilania.
- W żadnym przypadku nie należy używać agresywnych środków czyszczących, alkoholu do czyszczenia lub innych roztworów chemicznych, które mogą naruszyć obudowę, a nawet spowodować dysfunkcję urządzenia.
- Do czyszczenia produktu należy stosować suchą, niestrzępiącą się szmatkę.
- Nie zanurzać produktu w wodzie.

#### **Utylizacja**

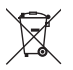

Elektroniczne urządzenia mogą być poddane recyklingowi i nie należą do odpadów z gospodarstw domowych. Produkt należy utylizować po zakończeniu jego eksploatacji zgodnie z obowiązującymi przepisami prawnymi.

W ten sposób użytkownik spełnia wymogi prawne i ma swój wkład w ochronę środowiska.

# **Dane techniczne**

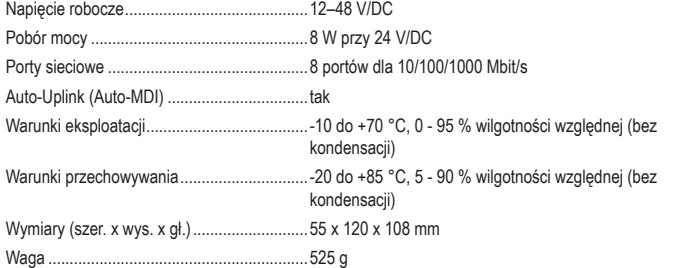

W celu pozyskania szczegółowych informacji należy zapoznać się z instrukcją producenta.

Ta publikacja została opublikowana przez Conrad Electronic SE, Klaus-Conrad-Str. 1, D-92240 Hirschau, Niemcy (www.conrad.com).

Wszelkie prawa odnośnie tego tłumaczenia są zastrzeżone. Reprodukowanie w jakiejkolwiek formie, kopiowanie, tworzenie mikrofilmów lub przechowywanie za pomocą urządzeń elektronicznych do przetwarzania danych jest zabronione bez pisemnej zgody wydawcy. Powielanie w całości lub w części jest zabronione. Publikacja ta odpowiada stanowi technicznemu urządzeń w chwili druku.

Convright 2018 by Conrad Electronic SE. The Contract of the Second of the Second Second Second Second Second Second Second Second Second Second Second Second Second Second Second Second Second Second Second Second Second S

 $\epsilon$